Add several items

| Heading 🔻  | List    |          | Size A  | A* A⁼ | Baseline |
|------------|---------|----------|---------|-------|----------|
| Example of | animals | for king | dom mam | mals  |          |
| man        |         |          |         |       |          |
| dog        |         |          |         |       |          |
| cat        |         |          |         |       |          |
| elephant   |         |          |         |       |          |
| lion       |         |          |         |       |          |
| LION       |         |          |         |       |          |

Select section and click on bulleted list to mark all the selected as bullet items

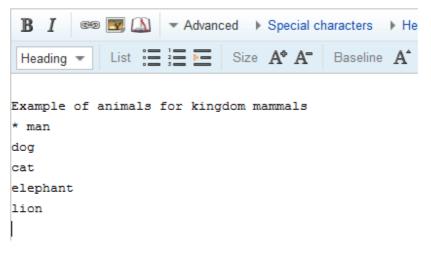

<<only the first item get marked>>